# Python を用いたカモの識別

石井友基・稲岡歩望・岡田聖冬・堀尾将吾・宮下恭一(兵庫県立小野高等学校)

### はじめに

現在、カモの個体数の調査は、人の手で行われている。私 たち画像認識班は、その識別を、プログラミング言語 python で、YOLOv5 を用い、より効率的かつ正確に行うことを目的と した。経験のない自分たちの手で行うのは困難だったが、協 力者から助言を頂き、様々な失敗を経て、初期から著しく発 展した結果を得た。

### 方法

- i) カモの種類を区別せずに学習を行った。
	- ① カモの画像を集め、教師データを作る
	- ② 学習を行う(<https://github.com/ultralytics/yolov5> 参考)
	- ③ 画像の検証
	- ④ 繰り返し

ii) 16 種のカモの種類について学習を行った。1~4を実行。

(カモの種類の内訳は、コハクチョウ、オシドリ、ヨシガモ、ヒドリガモ、オカヨシガモ、マガ モ、トモエガモ、カルガモ、ホシハジロ、オナガガモ、ハシビロガモ、コガモ、キンクロハジロ、 アカハジロ、ミコアイサ、カワアイサ)

なお、メスの識別は困難なため、オスについての学習を主とした。

#### YOLOv5

YOLOv5 は最新の物体検出手法である。自作のデータセットを用いて行うことができる。

### 結果と展望

i)は、教師データは少なく、学習回数を増やすことで精 度を上げようと試みた。初期から結果の向上は見られた。し かし、限界があった。かつ、最後には、むしろ精度の低下が 見られ、過学習の恐れがある。左がその結果で、検出されて いないカモや、カモ以外の場所の検出がある。これにより、 今回の研究のノウハウや、教師データの量の重要さを学ん だ。

i)は、i)の反省から、教師データを増やしながら学習 を行った。私たちは、CVAT(computer vision annotation

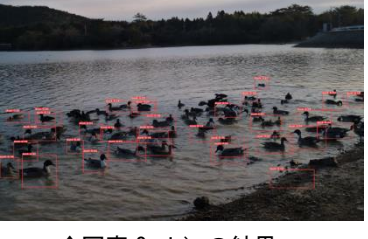

↑写真 2 ⅰ)の結果

tool)を使い、教師データを作っている。現在では、すべての種類のカモに、少なくとも 200 以 上の教師データを使っている。しかし、初期はクラスの定義を間違い、ほとんどのカモを同一に 見なしてしまった。

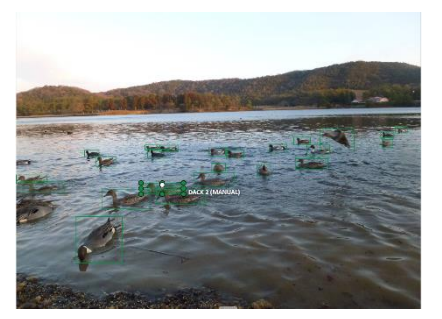

↑写真 1 教師データ

左は、ほとんどのカモをアカハジロとして学習を行った、失敗 した写真である。上はアカハジロ、下はマガモの画像である。赤 い四角の左上部に、検出したカモの名前が出る。しかし、この部 分を間違えたので、両方のカモをアカハジロとして検出してしま った。さらに、カモの名前の隣の数字は、その検出の信頼度を示 す。様々なカモを一括りにしたので、この数値も小さい。

ポスター作製時点で、私たちはこの失敗に気づいていなかっ た。

CVAT から YOLOv5 用の教師データにするために、txt ファイル を経由する。私たちは、そのファイルを修正することで、今回の 失敗に対処した。

現在では修正は完了し、それぞれのカモを分類した上での学習 を進めている。

左がその結果の写真である。どちらのカモについても、正しい 名前が表示されている。そして、それぞれのカモごとの学習を行 えているので、信頼度も高い。しかし、未だ検出が不完全なカモ や、写真の写り方によって検出ができないなどの恐れがある。

今回のポスター発表で、先行研究の結果をサーベイし、それ を利用して研究を進めては、と助言を頂いた。

今後、頂いた助言を踏まえ、さらなる精度の向上を試みる。 そして、実際に自分たちでカモの写真を撮影し、新たな課題が 見つかれば、都度改善する。

今回の研究は画像検出のみではなく、実用化のためのものな ので、多くの人、状況で使えるようなシステムが最終目標であ る。

# 参考

<https://github.com/ultralytics/yolov5>

# 協力

株式会社 BRAIN 様

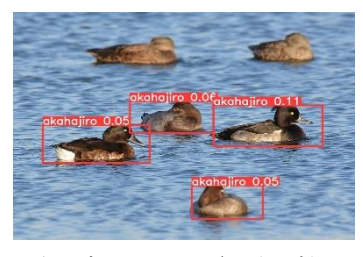

↑写真 3 アカハジロ(失敗)

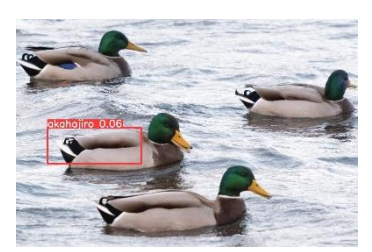

↑写真 4 マガモ(失敗)

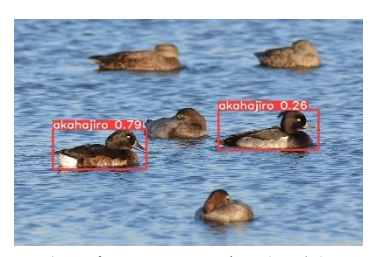

↑写真 5 アカハジロ(現在)

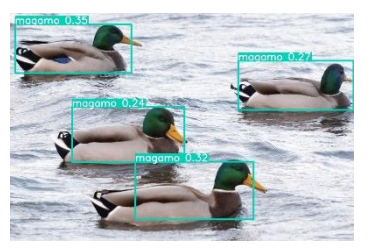

↑写真 6 マガモ(現在)